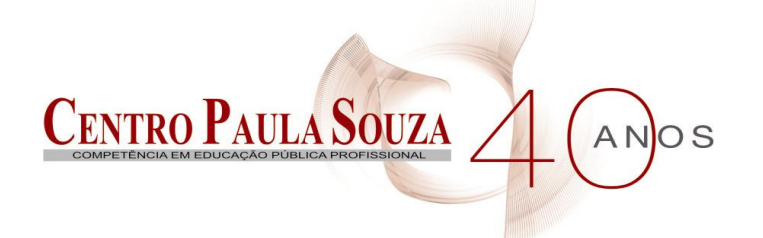

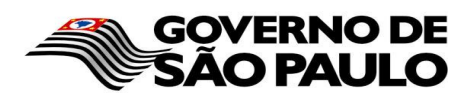

Faculdade de Tecnologia de Americana Curso de Processamento de dados

# **VIRTUALIZAÇÃO**

**WESLEY ALVES JUSTINIANO** 

**Americana, SP 2010**

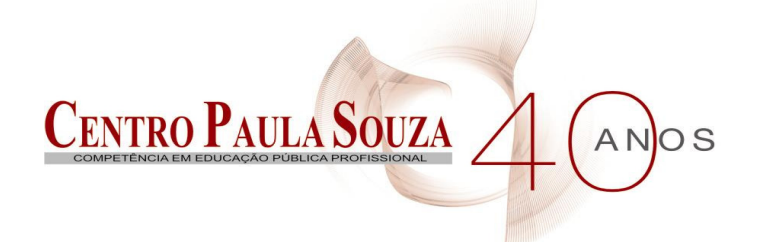

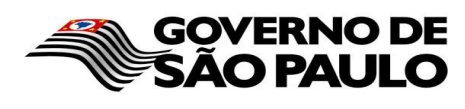

Faculdade de Tecnologia de Americana Curso de Processamento de dados

# **ESTUDO SOBRE VIRTUALIZAÇÃO**

### **WESLEY ALVES JUSTINIANO**

**wesleywwf@yahoo.com.br** 

**Monografia desenvolvida em cumprimento à exigência curricular do Curso de Processamento de Dados, sob orientação do Profº. Lincon Moreira Peretto.** 

**Americana, SP 2010**

**BANCA EXAMINADORA** 

**Prof. Antonio Alfredo Lacerda Prof. Lincon Moreira Peretto (Orientador) Prof. José Mario Frasson Scafi** 

#### **AGRADECIMENTOS**

Primeiramente a Deus por estar sempre comigo e permitir que chegasse até aqui. Agradeço a minha esposa Leslie Cristina dos Santos Alves Justiniano e a meus pais Cândido Justiniano Neto e Nilcea Alves Milan Justiniano por ter me incentivado a não parar os estudos e me ajudar a alcançar este objetivo. Gostaria de mencionar minha gratidão pela preciosa orientação do professor Lincon Moreira Peretto, agradeço ainda aos demais professores que contribuíram para minha formação acadêmica.

### **DEDICATÓRIA**

Dedico à minha mãe, meu pai, irmãos, esposa, filha e amigos pelo incentivo, confiança e força nos momentos de dificuldades para que eu alcançasse mais esta vitória.

#### **RESUMO**

O termo virtualização é utilizado hoje de diversas formas e em momentos distintos do nosso cotidiano, sobretudo no que diz respeito à infra-estrutura de recursos computacionais. Podemos definir virtualização como uma técnica que permite abstrair e compartilhar recursos computacionais, de modo que o recurso virtual disponibilizado ofereça as mesmas características e funções do recurso físico.

É possível virtualizar servidores, desktops, aplicativos, storages, switches, roteadores e firewalls. Com isso pode-se obter um ambiente totalmente virtualizado, flexível e eficiente. Por esses motivos, a virtualização está mudando, em quase todos os aspectos o modo de gerenciar sistemas, armazenamentos, redes, segurança, sistemas operacionais e aplicações trazendo inúmeros benefícios e vantagens aos departamentos de TI.

Entretanto a técnica é utilizada principalmente na virtualização de servidores para consolidação de data centers, que consiste em usar uma máquina física com diversas máquinas virtuais, sendo uma para cada servidor.

**Palavras Chave:** Virtualização, hypervisor, rede, VMWare, Xen, Hyper-V, Sistema Operacional.

#### **ABSTRACT**

The term virtualization nowadays is use in many forms and in different momments in our day by day, especially as regards about infrastructure of computational resources. We can define virtualization as a technique that allow to abstract and share computing resources, so much that, the virtual resource offers the same characteristics and functions of phisical ones.

It is possible virtualizing servers, desktops, applications, storage arrays, switches, routers and firewalls. With that, we can obtain a totally virtualized, flexible and efficient environment. Because of all these reasons the virtualization has been changing in almost all aspects the way to manage systems, storage, networking, security, operating systems and applications bringing so many benefits and vantages to IT departments.

This technique is mainly used in server virtualization to data center consolidation, it consists in a physical machine use with multiple virtual machines, been each one for each server.

**Keywords:** Virtualization, hypervisor, network, VMWare, Xen, Hyper-V, Operating System.

## **SUMÁRIO**

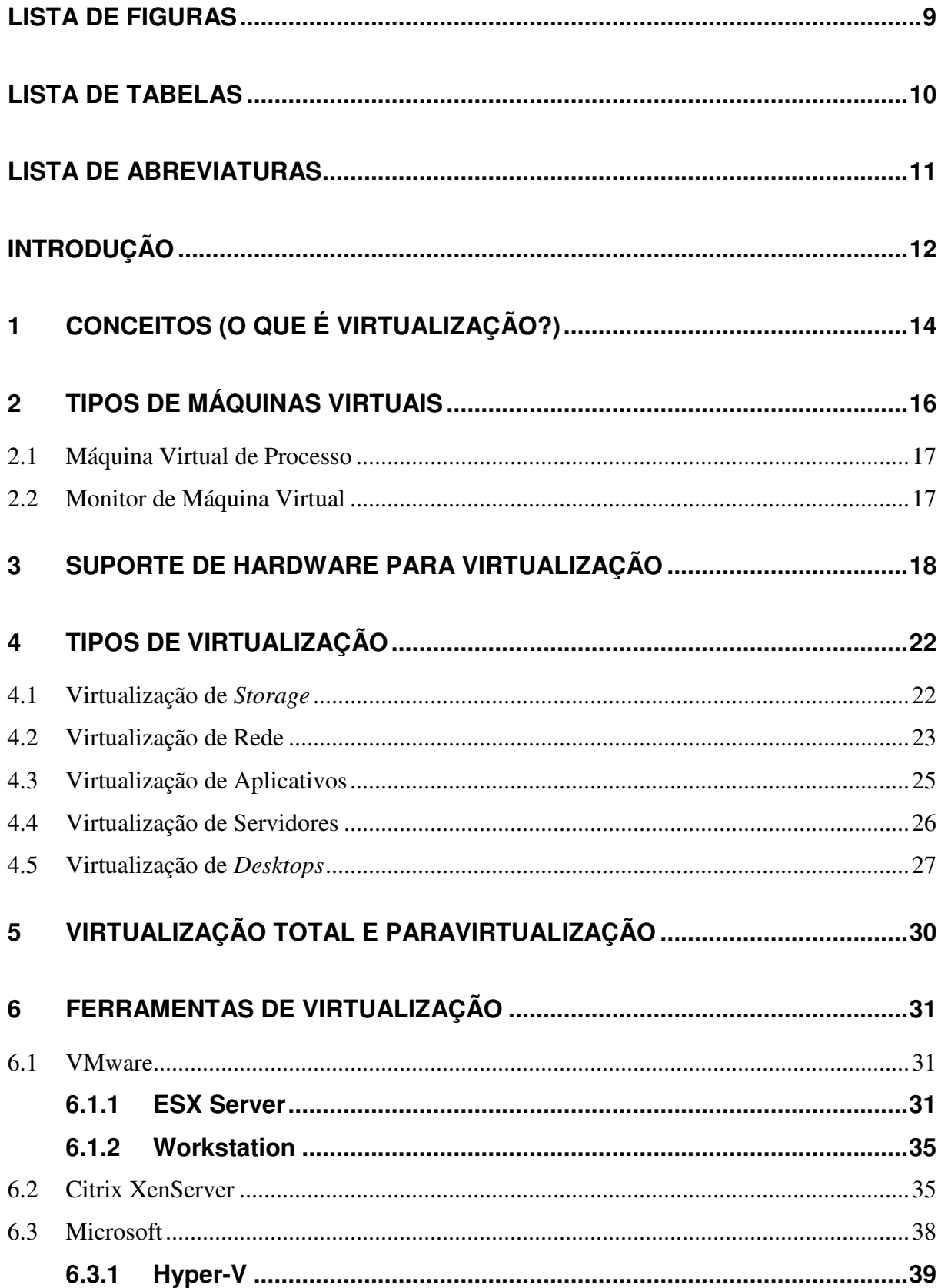

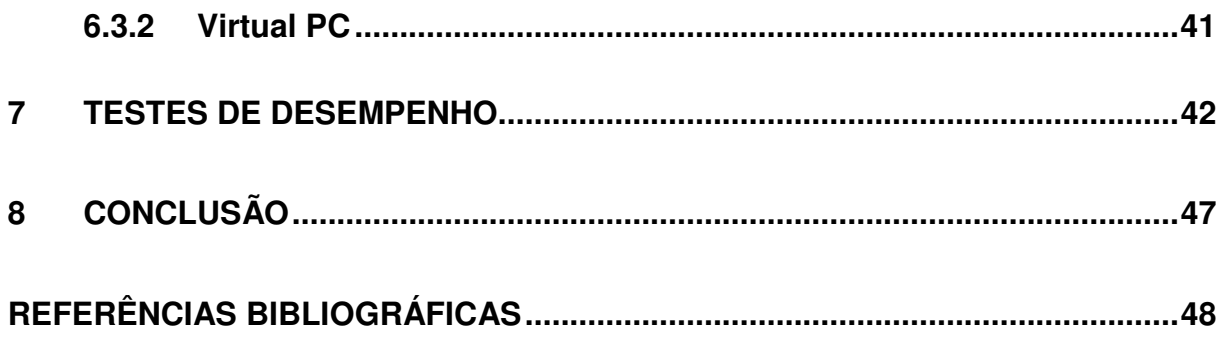

### **LISTA DE FIGURAS**

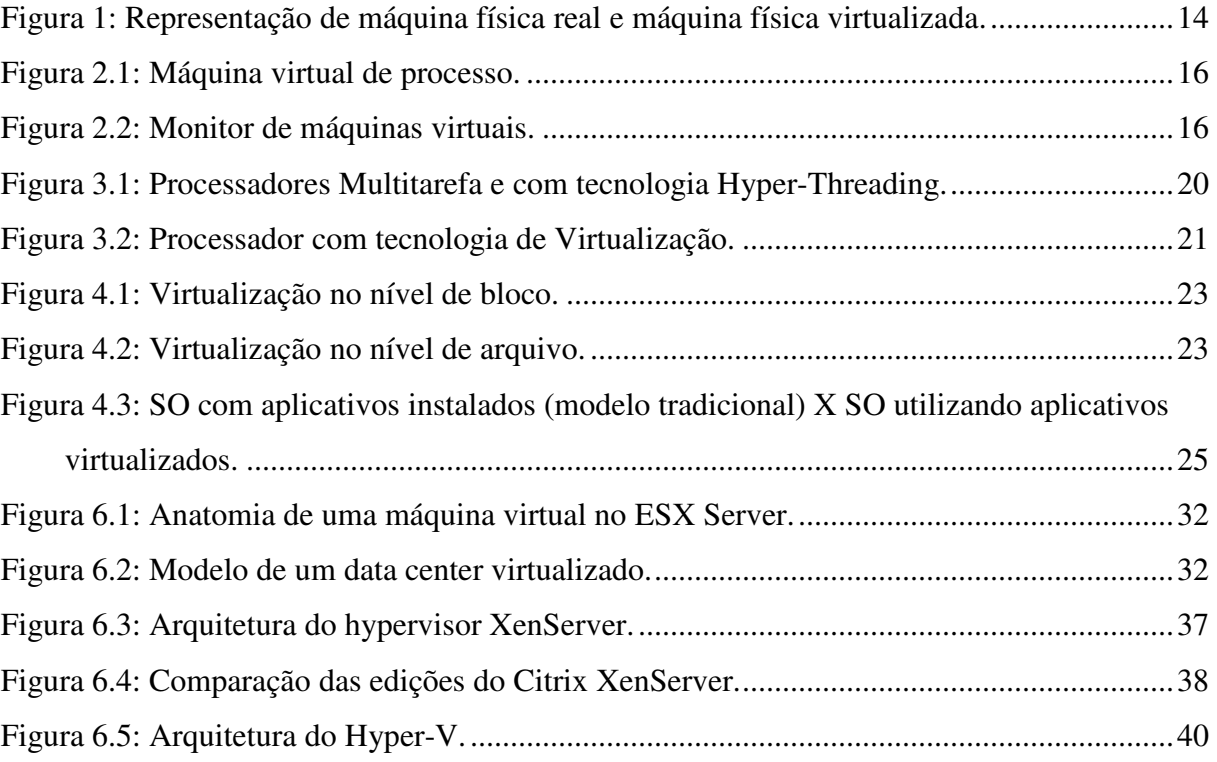

### **LISTA DE TABELAS**

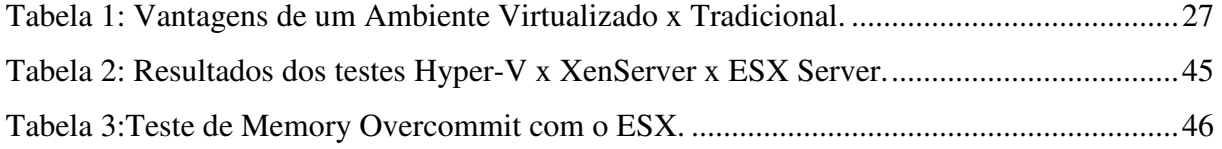

### **LISTA DE ABREVIATURAS**

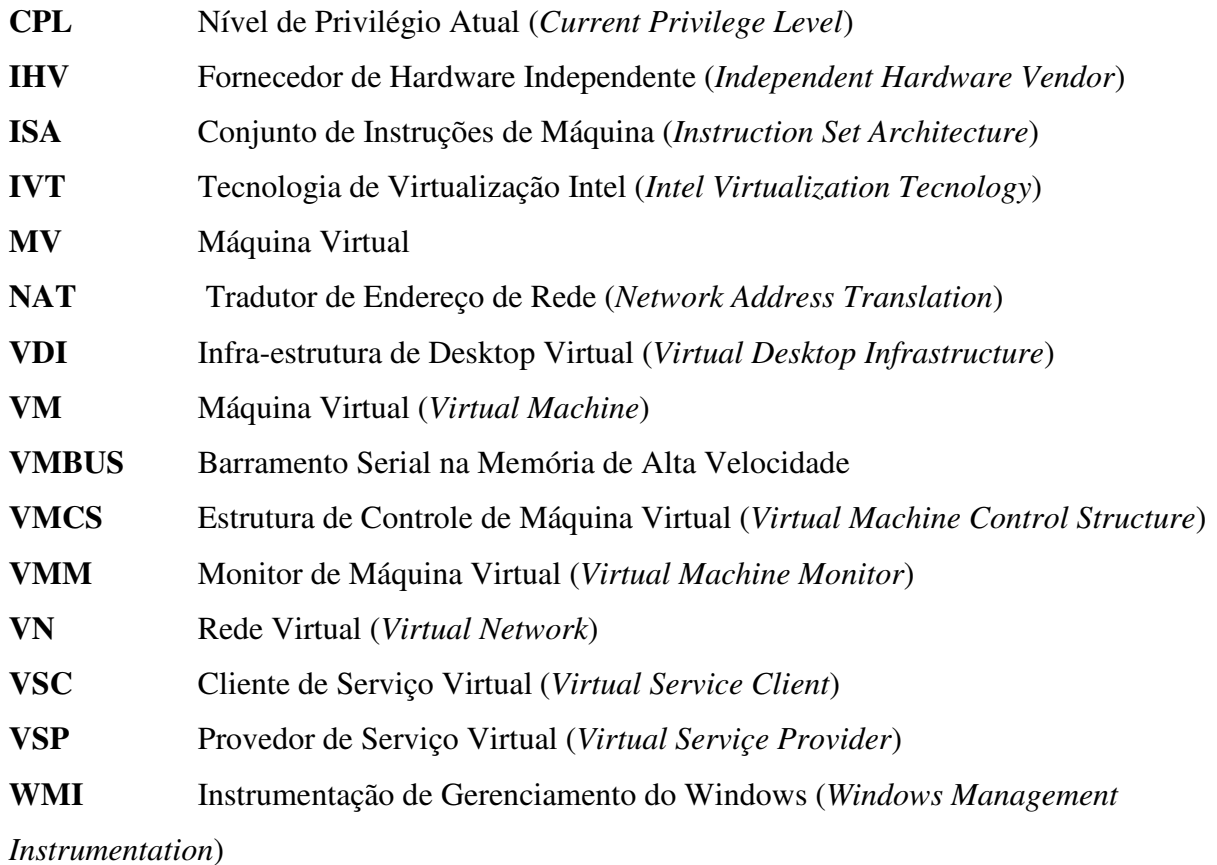

#### **INTRODUÇÃO**

Neste trabalho procurou-se esclarecer o que é virtualização, as técnicas utilizadas e os principais produtos disponibilizados no mercado para este fim.

Buscou-se ao longo deste trabalho focar na virtualização de servidores, principal utilização nos departamentos de TI e foco principal da pesquisa. A partir do que foi exposto realizou-se testes de desempenho entre as três principais ferramentas disponíveis no mercado, a fim de obter-se um comparativo entre elas e uma opinião sobre cada uma.

O objetivo geral foi demonstrar as técnicas e recursos disponíveis para virtualização, buscando compreender seu funcionamento e utilidade.

Como objetivos específicos, primeiramente estudar a tecnologia de virtualização para compreender seu funcionamento, conhecer os métodos mais seguros para a implantação e gerenciamento e, verificar quais ferramentas oferece mais benefícios.

O presente estudo se justifica pela importância que o mesmo tem em empresas, objetivando a rapidez na recuperação de desastres, implementação de novos servidores, realização de backups, gerenciamento, consolidação de servidores e flexibilidade do ambiente de TI.

O trabalho foi estruturado em 8 capítulos, sendo que o primeiro visa conceituar virtualização, o segundo apresenta os tipos de máquinas virtuais possíveis de acordo com o método de implementação, o terceiro apresenta a tecnologia de virtualização assistida por hardware, no quarto capítulo é apresentado os tipos de virtualização e a utilização de cada uma, o quinto esclarece as diferenças entre virtualização total e paravirtualização, após a apresentação da parte teórica o capítulo seis apresenta as principais ferramentas disponíveis no mercado e o seguimento a que se destina cada uma.

O capítulo sete realiza um teste de desempenho para comparar as três principais ferramentas disponíveis no mercado voltadas para virtualização de servidores, com a finalidade de tentar definir quais ferramentas oferecem melhores resultados de desempenho em um determinado cenário.

Por fim, o capítulo oito, com base nas informações conseguidas a partir dos estudos realizados nos capítulos anteriores, se reserva às considerações finais e conclusão.

### **1 CONCEITOS (O QUE É VIRTUALIZAÇÃO?)**

É a construção de um isomorfismo entre um sistema hóspede e um sistema hospedeiro.

(Popek & Goldberg, 1974)

Em computação, de um modo simplificado, virtualização é uma forma de esconder as características físicas de um hardware e/ou recurso computacional, mostrando outro hardware virtual, emulando um ou mais ambientes e/ou recursos isolados.

O conceito de virtualização de desktops e virtualização de servidores é igual, ou seja, executar diversos sistemas operacionais em um único equipamento físico.

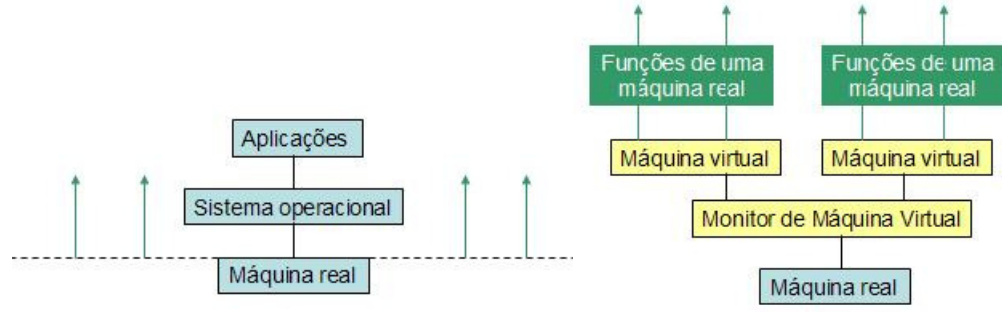

Figura 1: Representação de máquina física real e máquina física virtualizada.

Ampliando esse conceito, é importante entender que, os ambientes computacionais virtualizados são independentes um dos outros. Além do hardware do servidor que hospeda os sistemas virtualizados, esses ambientes virtuais não têm nada mais em comum. Não existe interdependência entre os sistemas virtuais nem regras que ditem qual sistema você pode usar em um ambiente virtual, excetuando a compatibilidade do software de máquinas virtuais. Normalmente se você pode instalar um sistema operacional em um hardware "real", pode instalá-lo igualmente em uma máquina virtual.

Fonte: Coelho, Calzavara e Lucia (2008).

Um servidor pode hospedar vários sistemas operacionais, sejam eles iguais similares ou completamente diferentes. Os sistemas operacionais virtualizados são independentes entre si.

#### **2 TIPOS DE MÁQUINAS VIRTUAIS**

Basicamente existem dois tipos de implementação para virtualizar sistemas operacionais, o primeiro utilizado através de uma máquina virtual de processo e o segundo através de um monitor de máquina virtual, conforme a representação nas figuras 2.1 e 2.2.

Figura 2.1: Máquina virtual de processo.

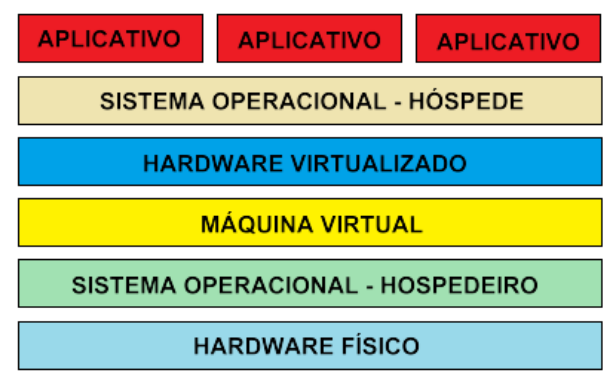

Figura 2.2: Monitor de máquinas virtuais.

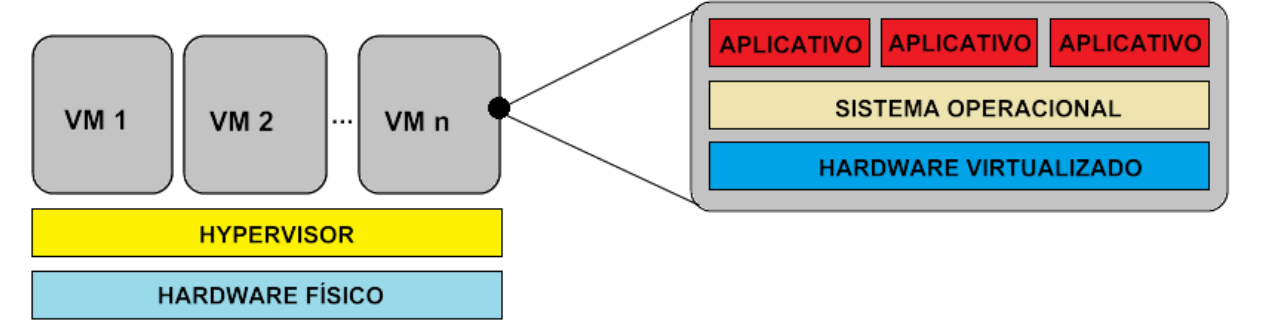

Uma das diferenças entre os modos de implementação está na forma em que são executados. O Monitor de Máquina Virtual está presente enquanto o computador estiver ligado, enquanto, a Máquina Virtual de Processo só existe enquanto o processo correspondente a ela estiver em execução.

#### **2.1 Máquina Virtual de Processo**

Laureano (p.21) define como:

(...) monitor é implementado como um processo de um sistema operacional real subjacente, denominado sistema anfitrião (host system).

A máquina virtual (chamada de hóspede) é executada como um processo pelo sistema hospedeiro, e, só existe enquanto o processo correspondente estiver sendo executado.

Neste modelo (figura 2.1) a máquina virtual possui um conjunto de instruções abstratas que são interpretadas para gerar instruções de máquina não privilegiadas correspondentes, protegendo o sistema hospedeiro de acessos privilegiados pelo sistema hóspede. Um exemplo é o VMware Player e o Virtual PC, que são denominadas máquina virtual de processo.

#### **2.2 Monitor de Máquina Virtual**

Laureano (p. 21) define como:

(...) sistema é implementado entre o hardware e os sistemas convidados (guest system).

O monitor de máquina virtual é chamado de hospedeiro, sendo ele que tem o controle total do hardware.

Neste modelo (figura 2.2) o VMM (Virtual Machine Monitor) também chamado de Hypervisor é o responsável por criar um ambiente de máquinas virtuais.

#### **3 SUPORTE DE HARDWARE PARA VIRTUALIZAÇÃO**

No tópico anterior, foi abordado os métodos de virtualizar recursos de um hardware físico por software, agora será apresentado recursos que foram incluídos diretamente nos processadores para proverem mecanismos e soluções de melhora de desempenho e suporte a virtualização que auxiliam o software na execução de tarefas consideradas essenciais.

Primeiramente é necessário expor algumas definições da arquitetura x86:

Os processadores possuem conjuntos de instruções de máquina (ISA – Instruction set architecture), as quais formam a interface básica entre o hardware e o software, que é constituída pelas instruções em código de máquina aceitas pelo processador e todas as operações de acesso aos recursos do hardware (acesso físico à memória, às portas de entrada/saída, ao relógio do sistema, etc.), essa interface é dividida em dois grupos:

- Instruções que operam com o processador em modo não-privilegiado, que são as instruções do processador e dos demais hardwares acessíveis aos programas do usuário, chamado de Instruções de usuário (User ISA);
- Instruções do processador e dos demais hardwares com acesso exclusivo do núcleo do sistema operacional, que executa em modo privilegiado, chamado de Instruções de sistema (System ISA).

Para permitir um acesso controlado a instruções privilegiadas do processador, a memória e aos demais hardwares com acesso exclusivo do núcleo do sistema operacional por aplicações, o núcleo do sistema operacional disponibiliza as chamadas de sistema ("syscalls") aos processos do usuário.

Na arquitetura x86 os processadores possuem quatro modos de operação, identificados de 0 (high level) a 3 (low level), e denominados de anéis de proteção (rings) ou CPL (Current Privilege Level). O ring 0 é o que possui os maiores privilégios de execução e é utilizado pelo núcleo do sistema operacional e o ring 3 o que possui os menores privilégios, sendo este utilizado pelos processos de usuário.

Por estes grupos de instruções ou modo de operação dos processadores o VMM tem que substituir as chamadas a instruções privilegiadas feitas pelo SO hóspede por outra equivalente, o que torna o processamento mais lento.

Devido a estas proteções nos modos de operação dos processadores a Intel e a AMD lançaram modelos de processadores que oferecem suporte a virtualização através de um novo conjunto de instruções criadas para este fim.

A Intel lançou uma extensão conhecida como IVT (Intel Virtualization Technology) também conhecida pelo codinome Vanderpool e a AMD uma extensão denominada AMD-V (AMD-Virtualization) também conhecida pelo codinome Pacífica, é importante salientar que as instruções das extensões da AMD e Intel, apesar de terem a mesma finalidade, não são compatíveis entre si, significando que antes de adquirir um aplicativo VMM é preciso verificar sua compatibilidade com o hardware com que se pretende usar.

Esse suporte de hardware à virtualização se concentra na troca de contexto entre o MMV e os SOs convidados e na detecção de instruções executadas pelos SOs convidados que devem ser interceptadas pelo MMV por serem instruções privilegiadas.

Ambas as tecnologias definem dois modos possíveis de operação do processador: os modos root e non-root. O modo root equivale ao funcionamento de um processador convencional, e se destina à execução de um hypervisor. Já o modo non-root se destina à execução de máquinas virtuais.

A transição entre os dois modos é feita através das duas novas transições: MV entrada, que é a transição do modo root para o modo non-root, e MV saída que faz a transição inversa. É disponibilizada também, para cada MV, uma nova estrutura de dados para salvar o contexto, chamado de Virtual Machine Control Structure (VMCS). Com a configuração do VMCS é possível definir quais instruções irão causar MV saídas, sendo também no VMCS que ficam salvos os motivos que ocasionaram uma MV saída.

Nas figuras 3.1 e 3.2 estão representadas três tecnologias baseadas na linha da Intel (mas que serve para a arquitetura x86), multitarefa, hyper-threading e virtualização.

Na tecnologia multitarefa (figura 3.1a) existe um SO e vários programas sendo executados em paralelo, sendo que a tecnologia *hyper-threading* (figura 3.1b), difere desta, por existir a simulação de dois processadores lógicos em um processador físico, distribuindo as tarefas entre eles através do conceito de multiprocessamento simétrico (SMP).

A tecnologia hyper-threading da Intel (Intel HT) utiliza técnicas de paralelismo, fornecendo dois ou mais processadores lógicos em um único chip. Esta configuração permite que dois ou mais threads sejam executados simultaneamente em cada processador físico. Cada processador lógico executa as instruções de um thread do aplicativo usando os recursos do núcleo do processador. O núcleo executa esses segmentos simultaneamente, utilizando-se de instruções de programação para maximizar a utilização de unidades de execução durante cada ciclo do sistema (clock).

Figura 3.1: Processadores Multitarefa e com tecnologia Hyper-Threading.

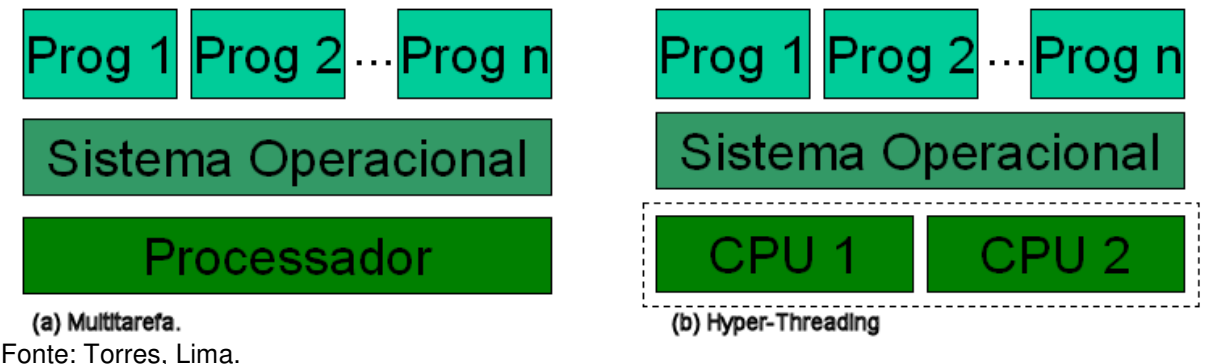

Já na tecnologia de virtualização (figura 3.2), podem-se ter vários SOs trabalhando em paralelo, cada um rodando em um processador virtual ou em uma máquina virtual e com vários programas em execução em cada SO, tornando assim o processamento mais rápido e com menos intervenção por parte do VMM.

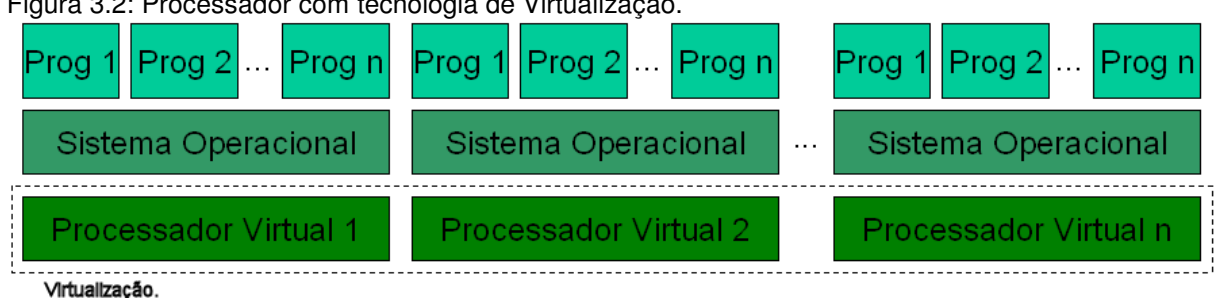

Figura 3.2: Processador com tecnologia de Virtualização.

Fonte: Torres, Lima.

#### **4 TIPOS DE VIRTUALIZAÇÃO**

Quando falamos em virtualização logo imaginamos varias máquinas virtuais rodando em uma máquina física, porém, o conceito de virtualização é bem mais amplo, incluindo virtualização de storage, rede e aplicativos.

#### **4.1 Virtualização de Storage**

A virtualização de storage funde o armazenamento físico de múltiplos dispositivos de armazenamento em rede de forma que pareçam ser um único dispositivo de storage, permitindo simplificar a administração e reduzir os custos de gerenciamento do sistema de storage como um todo, melhoria dos níveis de serviço com tempos de resposta mais rápidos e maior disponibilidade, melhor aproveitamento da capacidade disponível e maior facilidade na atribuição de capacidade adicional, mais opções de backup com menor impacto na performance dos servidores, partilha de recursos entre sistemas heterogêneos e maior facilidade na implementação de soluções de recuperação de desastres e Business Continuity.

A virtualização pode acontecer em dois níveis, no nível de bloco ou no nível de arquivo.

Na virtualização no nível de bloco o storage virtual se apresenta para os servidores na forma de discos virtuais, conforme apresentado na figura 4.1.

Figura 4.1: Virtualização no nível de bloco.

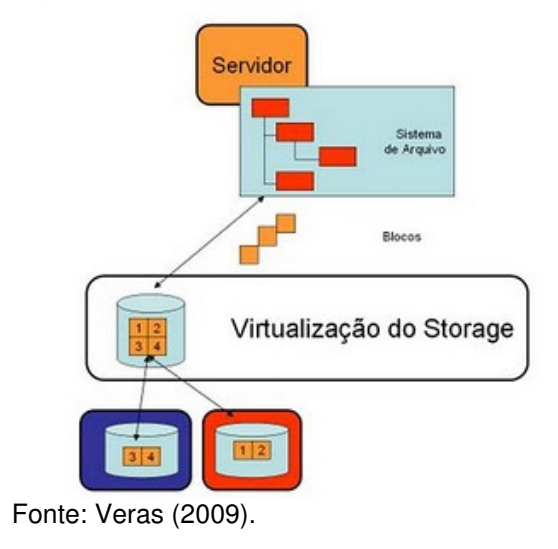

Na virtualização no nível de arquivo, o storage virtual entrega para os servidores arquivos e diretórios, conforme apresentado na figura 4.2.

Figura 4.2: Virtualização no nível de arquivo.

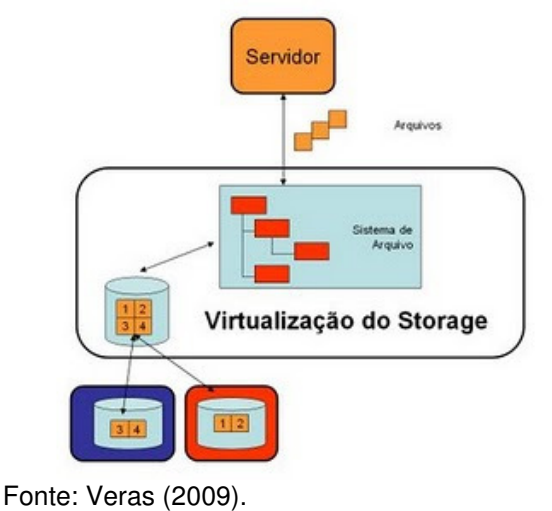

#### **4.2 Virtualização de Rede**

A virtualização de redes tem sido proposta como um paradigma que permite múltiplas redes virtualizadas (VN) coexistir sobre um recurso físico compartilhado.

Na virtualização de redes, as máquinas virtuais permitem montar um ambiente totalmente formado por equipamentos virtuais obtendo isolamento de sub-redes, criação de switches virtuais e alocação de placas de redes físicas pelas VMs. Além disso, a virtualização de redes permite a cada uma destas redes físicas e virtuais implementar o controle e o gerenciamento de protocolos de forma heterogênea. Porém tal flexibilidade é acompanhada de alguns ônus em relação aos potenciais problemas de desempenho e riscos de segurança na comunicação.

Como o uso de switches virtuais na comunicação é baseado nos mesmos protocolos usados em switches físicos, não há a necessidade de hardware de rede adicional, podendo-se ainda configurar um ou mais adaptadores de redes virtuais, cada um com seu próprio endereço IP e endereço físico (MAC), obtendo como resultado as mesmas propriedades que possui uma rede física sob o ponto de vista de rede.

Existem duas formas de virtualização de rede, interna e externa. A virtualização externa geralmente combina várias redes, ou partes de redes, em uma única rede virtual. Já a virtualização interna prevê a partilha de todo o sistema e das funcionalidades da rede, que funcionam como ambiente de hospedagem para os componentes de software da rede, em um único sistema físico.

Virtualização de rede não é um conceito inteiramente novo. Na verdade, redes privadas virtuais (VPNs) têm sido amplamente utilizadas por administradores de redes há anos. As redes de área locais virtuais (VLANs) também representam uma variação comum de virtualização de rede. Ambas servem como exemplos de como os avanços significativos nos métodos de conectividade dos computadores tornaram possível que as redes deixassem de ser limitada por linhas geográficas.

As organizações podem utilizar a virtualização de rede por diversas razões, mas muitos o fazem porque permite a personalização e facilitação do uso da rede. A virtualização pode oferecer acesso personalizado que permite aos administradores alocar serviços de rede críticos, como a otimização de largura de banda e qualidade de serviço (QoS). Ela também pode fornecer consolidação, permitindo uma multiplicidade de redes físicas serem combinadas em uma única rede virtual, permitindo uma gestão racionalizada e simplificada. Ela também tende a exigir um maior conjunto de habilidades por parte dos administradores de rede.

#### **4.3 Virtualização de Aplicativos**

A virtualização na camada de aplicativos isola os programas do hardware e do sistema operacional, encapsulando-os como objetos independentes que podem ser deslocados sem afetar outros sistemas. As tecnologias de virtualização de aplicativos reduzem as alterações relacionadas a aplicativos no sistema operacional e diminuem os problemas de compatibilidade com outros programas.

A técnica consiste em ter uma única cópia de determinado aplicativo instalada em um servidor, usuários que desejarem ter acesso ao aplicativo podem fazê-lo diretamente sem a necessidade de que ele também seja instalado na máquina cliente. A partir daí o programa pode ser executado normalmente, já que as características específicas de cada aplicativo (seus drivers, entradas no registro, DLLs e afins) são compiladas e baixadas diretamente para o PC do usuário, através da geração de um aplicativo virtual que fica à parte.

Em um ambiente sem virtualização dos aplicativos, as aplicações são instaladas diretamente no sistema operacional. Como todas gravam em arquivos de sistema compartilhados, as aplicações podem conflitar entre si e levar a falhas e instabilidade dos aplicativos e do próprio sistema operacional. Com a virtualização dos aplicativos, eliminam-se conflitos, pois as aplicações virtuais nunca são instaladas no sistema local e não há nenhuma alteração nas configurações de arquivos ou de registro na máquina local.

Figura 4.3: SO com aplicativos instalados (modelo tradicional) X SO utilizando aplicativos virtualizados.

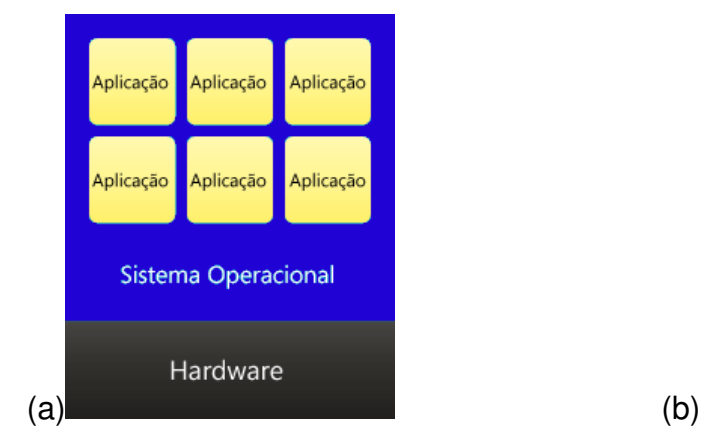

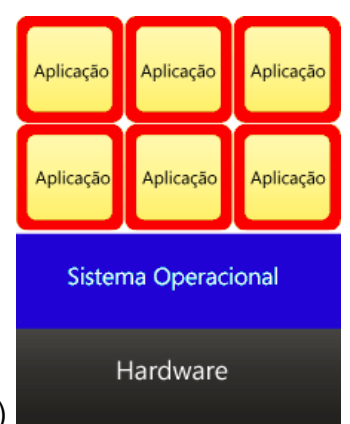

#### **4.4 Virtualização de Servidores**

Um pensamento comum entre administradores de rede é de ter um servidor por serviço. Esta medida garante mais segurança e disponibilidade dos serviços na rede, pois a falha de um servidor só afeta um serviço e a vulnerabilidade de um serviço só expõem um servidor. No entanto, com este tipo de implementação, a utilização dos recursos de hardware de um servidor é, na sua maioria, extremamente baixa, o que gera uma subutilização dos recursos e aumento dos custos com aquisição de hardware, refrigeração, energia elétrica, gerenciamento, manutenção e backup.

Com a virtualização de servidores é possível realizar a consolidação de servidores, que consiste em usar uma máquina física com diversas máquinas virtuais, sendo uma para cada servidor. Essa nova abordagem garante o isolamento dos servidores igual ao modelo tradicional e apresenta as vantagens de aumentar a utilização de servidores, reduzirem os custos operacionais, criarem ambientes mais flexíveis, facilitar o balanceamento de carga e reduzir custos de administração de TI, além de diminuir drasticamente o tempo de recuperação de desastres, implantação de um novo servidor ou upgrade de hardware.

Outro ponto a ser considerado é que a consolidação permite ocupar menos espaço físico com servidores, pois se reduz o número de máquinas físicas. Isso propicia redução dos gastos com manutenção de máquinas e com eletricidade (principalmente com refrigeração, já que o número de máquinas é menor). É importante ressaltar também que, a virtualização aumenta a flexibilidade, pois permite instalar diversos ambientes em uma mesma máquina, por exemplo, ter serviços que são executados em ambiente Windows, coexistindo em uma mesma máquina física, mas em máquinas virtuais distintas, com serviços que são executados em ambiente Linux.

Na tabela 1 é apresentado um comparativo entre um ambiente tradicional sem virtualização e um ambiente virtualizado.

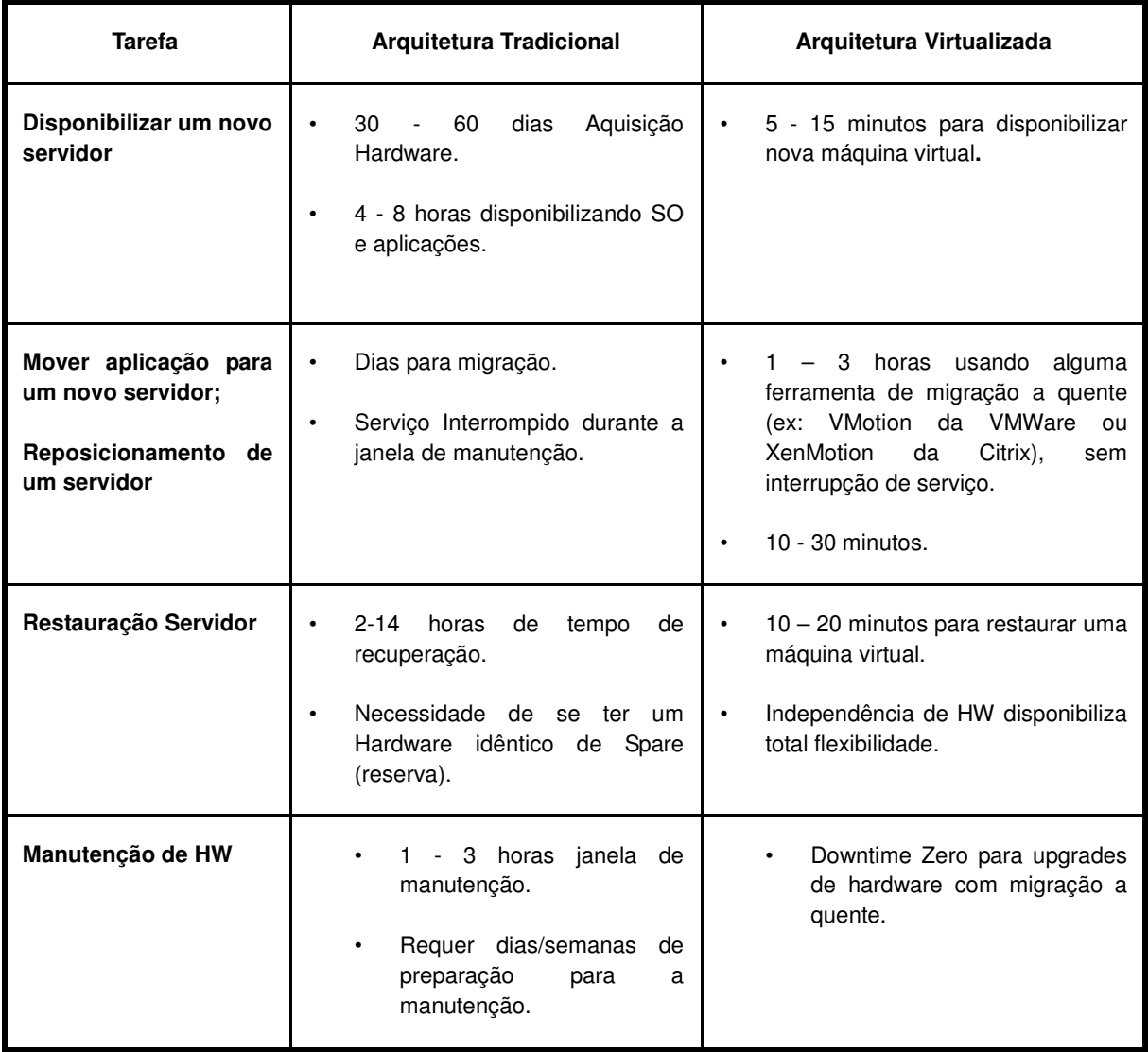

Tabela 1: Vantagens de um Ambiente Virtualizado x Tradicional.

#### **4.5 Virtualização de Desktops**

A administração de desktops sempre foi um desafio em qualquer organização. Os administradores de redes, sempre preocupados em procurar meios para melhorar os processos, reduzir custos, aumentar desempenho e simplificar o gerenciamento, vem procurando novas soluções para resolver todos esses problemas.

Essa complexidade no gerenciamento deve-se ao aumento dos usuários, inclusive usuários remotos e móveis, e as atividades de gerenciamento associadas, envolvendo manutenção, reparos e upgrades de computadores, bem como cada vez mais ameaças à segurança.

O gerenciamento de áreas de trabalho está passando por uma transformação em direção à virtualização. A virtualização de desktops (VDI - Virtual Desktop Infraestructure) está sendo uma solução que proporciona uma capacidade de gerenciamento e controle de nível corporativo com uma experiência familiar ao usuário, pois permite a entrega de um ambiente igual ao tradicional, com o mesmo sistema operacional e *softwares* já utilizados, e, com o beneficio de estar tudo centralizado no servidor, facilitando nas rotinas de backup, atualizações, manutenção, gerenciamento e aplicações de regras.

O VDI permite que as aplicações rodem em máquinas virtuais isoladas e ao mesmo tempo compartilhem recursos de hardware como CPU, memória, disco e rede. Cada usuário roda sua aplicação em seu próprio sistema operacional, reduzindo as chances de que outro usuário possa interferir na sua execução. A tecnologia de virtualização de desktops separa o hardware do software e o hypervisor encapsula a aplicação e o sistema operacional em uma máquina virtual que roda em um servidor.

O VDI é um grande avanço em relação a soluções de Terminal Server (em que o usuário acessa o servidor, criando uma sessão com o perfil do usuário, mas todos rodando no mesmo sistema operacional, se um usuário rodar uma aplicação pesada compromete o desempenho de todos, e se ocorrer uma exceção no sistema operacional todos serão derrubados), principalmente no aspecto referente à isolação do usuário final e independência de desempenho. Porém usuários que utilizam aplicações que exigem processamento gráfico intensivo ou aplicações com requisitos de streaming de vídeo e áudio provavelmente não utilizarão o VDI.

A idéia de utilização de VDI é para terminais em que existe uma grande ociosidade de processamento, fazendo com que não tenha o total aproveitamento dos recursos computacionais.

Hoje o principal fator para o encarecimento dos *desktops* é o operacional (manutenção, atualizações, suporte). Com isso o retorno do investimento (ROI) cálculo que quantifica os custos e os benefícios esperados de um projeto específico em um prazo determinado - pode ter seu prazo estendido.

A virtualização de *desktops* segue os mesmos princípios básicos da virtualização de servidores - que permite executar múltiplos sistemas operacionais em uma única máquina (PC). Mas há diferenças significativas entre eles, já que cada usuário conta com seu próprio sistema operacional, como se fizesse uso de uma estação de trabalho convencional.

Dentre as principais vantagens do uso de VDI pode-se destacar que, cada usuário tem seu próprio ambiente de trabalho que pode ser personalizado com diferentes aplicações, sem afetar os demais usuários, se necessário pode instalar ou excluir aplicações, tem a possibilidade de acessar remotamente com segurança, permitindo o acesso ao sistema a partir de qualquer lugar, maior eficiência (economia com armazenamento, resfriamento, manutenção, etc.), backup em instantes (como a máquina virtual é um arquivo, o backup é feito como se fosse copiar um arquivo para outra pasta) e menor ociosidade (com o VDI você pode fazer o balanceamento de cargas para os micros, disponibilizando mais processamento, memória ou disco quando necessário, evitando a falta de aproveitamento dos recursos).

#### **5 VIRTUALIZAÇÃO TOTAL E PARAVIRTUALIZAÇÃO**

A principal diferença entre a paravirtualização e a virtualização total é que na primeira o sistema operacional hóspede tem que ser modificado para ser executado sobre o VMM, enquanto na segunda o VMM fornece uma réplica da máquina física, não existindo a necessidade de que o sistema hóspede seja modificado para ter ciência de que está sendo executado em uma máquina virtual.

Na virtualização total o VMM precisa suportar um número elevado de dispositivos, para isso são utilizados muitos dispositivos genéricos que funcionam na maioria dos casos, mas que não utilizam toda a capacidade do dispositivo, outra desvantagem é que, como o sistema hóspede não sabe que está sendo executado em uma máquina virtual, o VMM tem que testar todas as instruções que estão sendo executadas pelo sistema hóspede, para então executar diretamente no hardware ou o VMM executa e retorna o resultado. Outro problema é que o VMM tem que administrar a concorrência para uso dos recursos de hardware, o que gera uma perda de desempenho.

Na paravirtualização o sistema operacional é alterado para chamar o VMM sempre que for executar alguma instrução privilegiada, não sendo necessário que o VMM teste cada instrução antes de executar, o que aumenta o ganho de desempenho. Outra vantagem da paravirtualização, é que, os dispositivos de hardware são acessados com os drivers da própria máquina virtual. O principal problema da paravirtualização está na impossibilidade de substituir funções do kernel de sistemas operacionais proprietários para que este reconheça o VMM.

As diferenças de desempenho entre a virtualização total e a paravirtualização estão cada vez menores, principalmente depois da implementação de instruções de virtualização nos processadores.

#### **6 FERRAMENTAS DE VIRTUALIZAÇÃO**

Nos últimos anos, uma das maiores revoluções da área de TI tem sido a virtualização, o que atraiu o investimento de muitas empresas e fez surgir várias soluções de virtualização, tanto pagas como livres.

Neste trabalho foi abordado somente algumas das principais ferramentas de virtualização existentes hoje no mercado, mostrando suas vantagens, desvantagens e principais diferenças entre elas.

#### **6.1 VMware**

A VMware foi a pioneira na técnica de virtualização e hoje é a líder incontestável na tecnologia de virtualização. Em 1999, a VMware introduziu a virtualização nos sistemas x86 e hoje fornece softwares para virtualização desde desktop até ambientes de *data centers*. Para lidar com as instruções problemáticas na arquitetura x86, a VMware desenvolveu uma técnica de virtualização adaptável que intercepta essas instruções quando elas são geradas e as converte em instruções seguras que podem ser virtualizadas, permitindo que todas as outras instruções sejam executadas sem intervenções, essa técnica é conhecida como tradução binária dinâmica. O resultado é uma máquina virtual que equivale ao hardware físico e mantém total compatibilidade de software.

As soluções oferecidas pela Vmware Inc ® são divididas em três categorias: gestão e automatização, infra-estrutura virtual e virtualização de plataformas.

#### **6.1.1 ESX Server**

O ESX Server é um hypervisor que virtualiza os recursos de hardware do tipo processador, memória, armazenamento e rede, sendo seu uso voltado para servidores de grande porte.

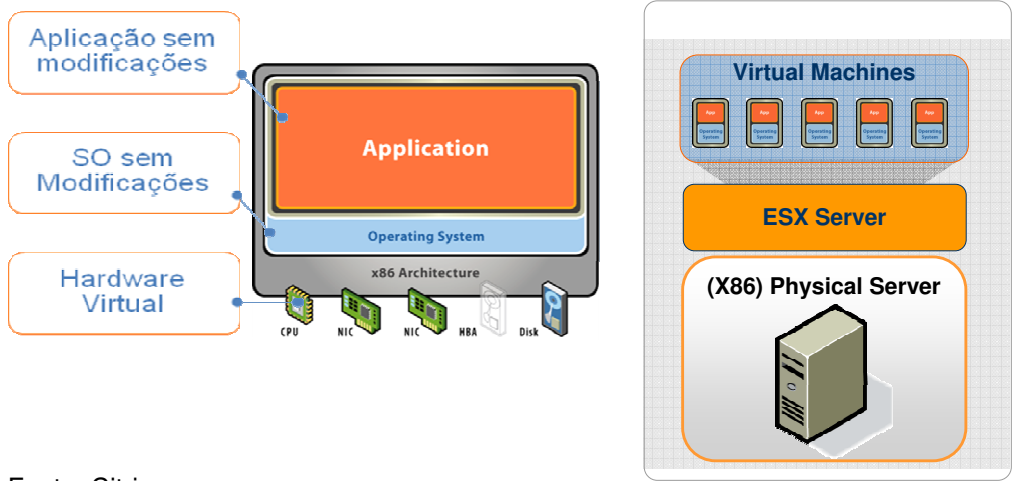

Figura 6.1: Anatomia de uma máquina virtual no ESX Server.

Fonte: Citrix.

Ele permite que um servidor físico seja particionado em várias máquinas virtuais e que cada uma seja vista como uma máquina física em uma infra-estrutura de rede convencional, o que o torna a base para a criação de *data centers* virtuais.

Figura 6.2: Modelo de um data center virtualizado.

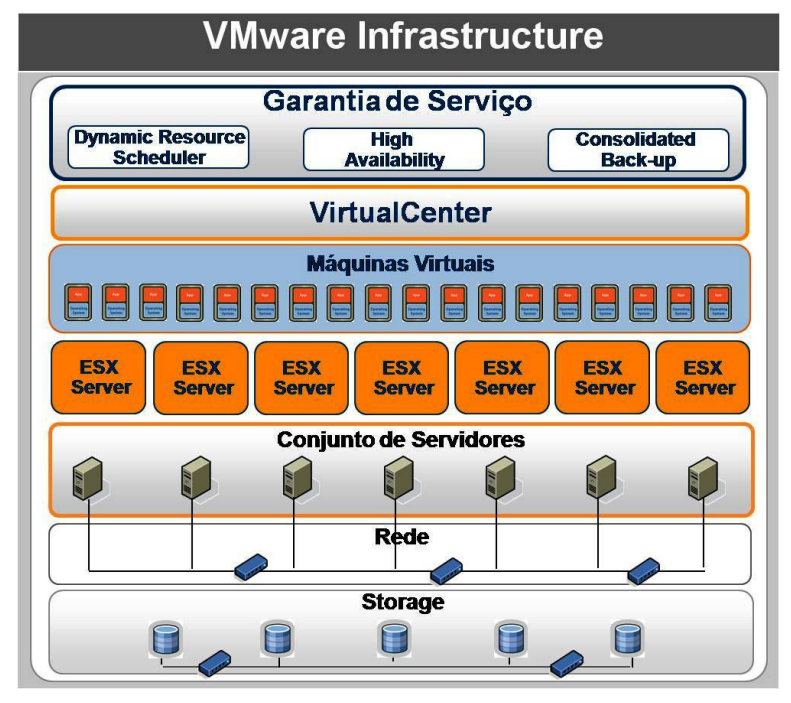

Fonte: Cimcorp.

O ESX Server é um sistema operacional dedicado, que usa um núcleo proprietário, baseado no SimOS, utilizando o Red Hat Linux para prover os diversos serviços, como gerenciamento remoto. Por rodar direto no hardware, elimina-se o "overhead" de ter um sistema hospedeiro e aumenta-se a segurança no processamento.

O gerenciamento do ESX pode ser local por linha de comando ou remotamente por interface de linha de comando remota ou ainda por ferramentas de gerenciamento remoto.

Os principais recursos do ESX Server, conforme folheto de divulgação da VMWare são:

- **Rede Virtual**: Os recursos de rede virtual permite criar redes complexas entre as máquinas virtuais que residem em um único host ou entre várias instalações de hosts do VMware ESX para implantações de produção ou para desenvolvimento e teste. Configuração de mais de uma placa de rede virtual para cada MV, cada uma com seu próprio endereço MAC e IP, para que as máquinas virtuais não sejam diferenciadas das máquinas físicas. Permite criar uma rede simulada em um host do VMware ESX com switches virtuais conectados a máquinas virtuais, utilizar LANs virtuais (VLANs) para sobrepor uma LAN lógica à LANs físicas a fim de isolar o tráfego de rede para fins de segurança e/ou separação de carga, permitindo ainda que se modifique as configurações de rede sem precisar alterar fisicamente o cabeamento e as configurações de switch já existentes.
- **Gerenciamento de recursos para máquinas virtuais**: Permite definir políticas avançadas de alocação de recursos para máquinas virtuais, aumentando os níveis de serviço para aplicativos de software. Permite estabelecer cotas mínimas, máximas e proporcionais de CPU, memória, disco e largura de banda da rede.
- **Virtualização inteligente da CPU:** Permite gerenciar como os processos das máquinas virtuais são executados com a programação

inteligente de processos e balanceamento de carga em todas as CPUs disponíveis no *host* físico.

- **Comprometimento da RAM acima do limite:** Permite aumentar a utilização da memória configurando a memória da máquina virtual para ultrapassar com segurança a memória do servidor físico, permitindo assim, um número maior de máquinas virtuais em um host.
- **Suporte para virtualização de hardware**: O VMware ESX fornece suporte para as tecnologias de virtualização auxiliada por hardware, como o AMD-v da AMD ou o Intel VT.
- **Otimizações do desempenho de rede:** suportam varias tecnologias de transferência de desempenho, como TSO (TCP Segmentation Offloading, segmentação TCP), VLAN e transferência de soma de verificação e também de jumbo frames para reduzir a sobrecarga da CPU associada ao processamento de I/O da rede.
- **Suporte a máquinas virtuais maiores e hardware de servidor potente**: O ESX Server 4, suporta sistemas de hardware com até 64 núcleos físicos de CPU, 256 CPUs virtuais, 1 TB de RAM e até centenas de máquinas virtuais em um único host. Permite configurar máquinas virtuais com até 255 GB de RAM.
- **Suporte a SMP virtual de oito vias:** O VMware Virtual Symmetric Multi-Processing (SMP) melhora o desempenho das máquinas virtuais ao permitir que uma única máquina virtual utilize, de maneira simultânea, até oito processadores físicos.
- **Combinação de NICs:** Permite atribuir failover incorporado de NICs e balanceamento de carga a cada máquina virtual, aumentando a disponibilidade e a tolerância a falhas do hardware.

#### **6.1.2 Workstation**

É voltado ao uso no desktop pessoal ou em ambientes de desenvolvimento e teste, suporta CPU's Intel e AMD de 32 e 64 bits. Permite rodar várias máquinas virtuais, atualmente existe versão do VMWare Workstation para host com Windows, Linux e Mac OS X (chamado de VMWare Fusion), com suporte para diversos sistemas operacionais convidados.

Permite configurar maquinas virtuais com memória RAM de até 8GB em host 32 bits ou 32GB em host 64 bits, disco virtual delimitado com até 2TB, permite até 4 dispositivos IDE e 60 dispositivos SCSI, até 10 placas de rede e portas USB 1.1 e 2.0.

Recursos importantes do VMWare Workstation:

Possibilidade de agrupar várias máquinas virtuais, permitindo que todas elas sejam iniciadas ou desligadas com um mesmo comando. Permite definir redes internas.

Suporte a 3 modos de rede: Bridged (a máquina virtual é vista como um outro computador na rede, com IP obtido via DHCP ou IP fixo); NAT (a máquina virtual se conecta ao computador host, que por sua vez se conecta à rede); e Host-Only (a máquina virtual apenas se conecta ao host).

Possibilidade de criar registros instantâneos (snapshots) de uma máquina virtual num dado momento. Assim, é possível testar configurações, e se elas derem erro pode-se reverter ao estado salvo.

#### **6.2 Citrix XenServer**

Xen é uma tecnologia de virtualização com código aberto criada originalmente pela equipe da Universidade de Cambridge, liderado por Lan Pratt, fundador da XenSource Inc. O desenvolvimento do XenServer atual passou a ser mantido pela Citrix após comprar a XenSource Inc em 2007. O Citrix XenServer é uma plataforma de virtualização nativa de 64-bits instalada diretamente no hardware. Ele utiliza uma tecnologia de virtualização diferente do VMWare, a paravirtualização, que fornece um conjunto de abstrações (processador virtual, memória virtual, rede virtual, etc.) que podem ser similares ou não ao hardware físico, sobre o qual diferentes sistemas podem ser portados. Em máquinas físicas que não tem instruções de hardware de suporte a virtualização, a paravirtualização apresenta um desempenho melhor do que os produtos de virtualização total. O Xen aproveita totalmente as mais recentes capacidades de virtualização assistida por hardware, utilizada pela Intel e AMD.

Para entender a implementação da paravirtualização pelo XenServer, é necessário expor dois conceitos: o de domínio e o de hypervisor. Os domínios são as máquinas virtuais do Xen. Essas podem ser de dois tipos, privilegiadas (domínio 0) e não-privilegiadas (domínio U). O hypervisor é o quem controla os recursos de comunicação, memória e processamento das máquinas virtuais, mas não possui os drivers para manipular os dispositivos diretamente.

Quando a máquina hospedeira é iniciada, uma máquina virtual do domínio 0, privilegiado, é criada. Esse domínio acessa uma interface de controle e executa aplicações de gerenciamento. As máquinas virtuais do domínio U só podem ser criadas, iniciadas e desligadas através do domínio 0. Na máquina virtual do domínio 0, é executado um Linux com núcleo modificado, que pode acessar os recursos da máquina física, já que possui privilégios especiais, e ainda se comunicar com as outras máquinas virtuais do domínio U.

O sistema operacional do domínio 0 tem que ser modificado para possuir os drivers de dispositivo da máquina física e dois drivers que tratam requisições de acessos à rede e ao disco realizadas pelas máquinas virtuais do domínio U. Em resumo, só a máquina virtual do domínio 0 tem acesso direto aos recursos da máquina física, enquanto que as demais máquinas virtuais têm acesso a uma abstração dos recursos, que para serem acessados, as máquina virtuais dos domínios U têm que acessar através do domínio 0. O modo simplificado de como funciona o XenServer pode ser visto na figura 6.3, que mostra a arquitetura do hypervisor.

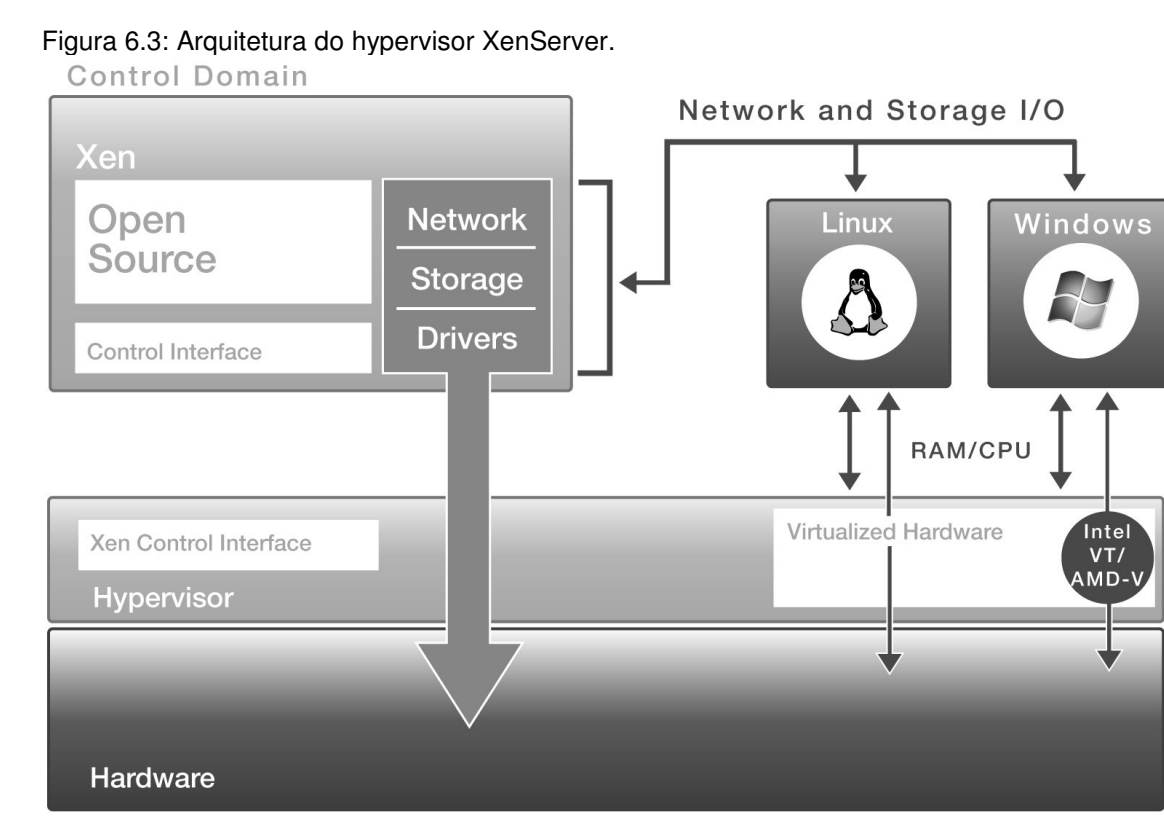

Fonte: Citrix.

Na figura 6.4 é possível ver os recursos disponíveis em cada uma das quatro edições disponibilizadas do XenServer.

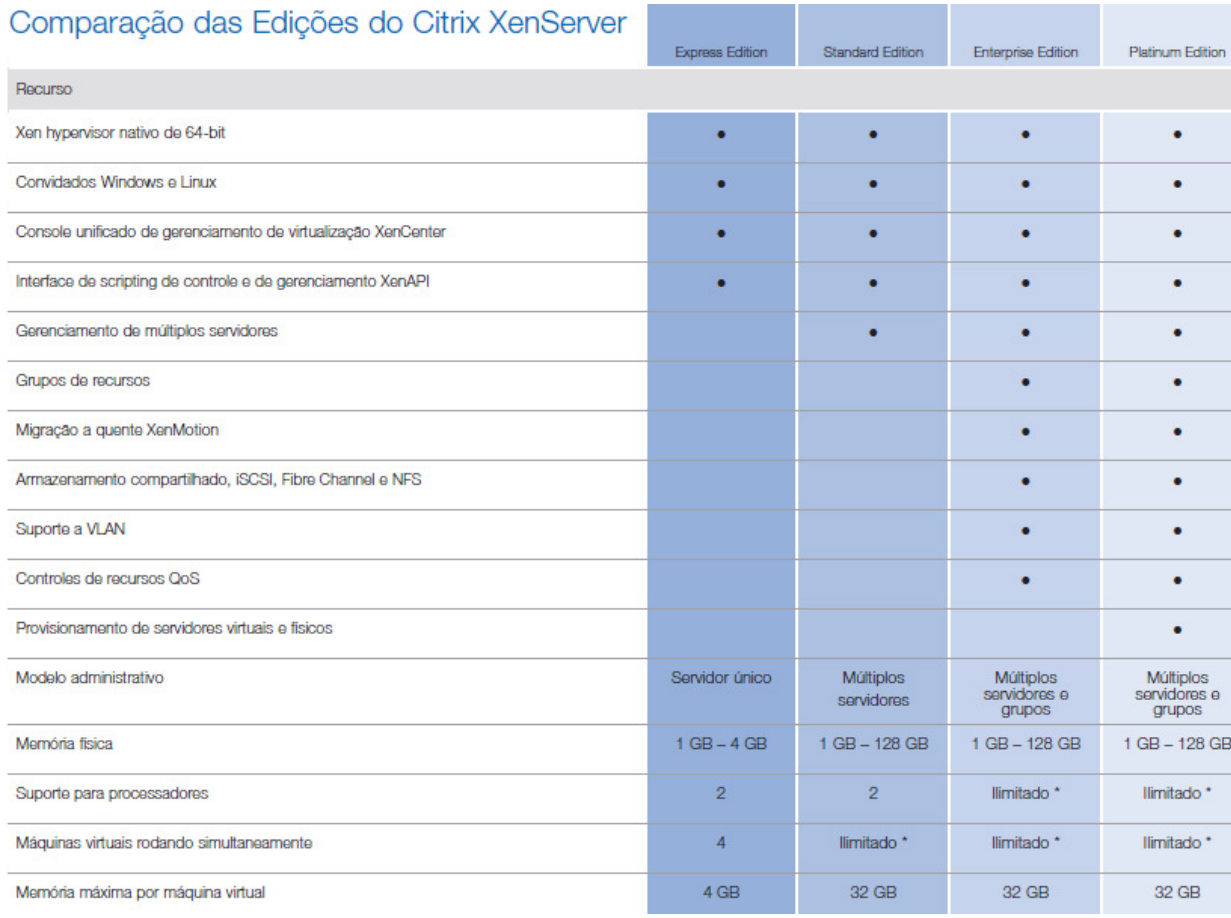

#### Figura 6.4: Comparação das edições do Citrix XenServer.

Fonte: Citrix.

### **6.3 Microsoft**

A Microsoft oferece produtos que exploram o conceito da virtualização de forma bastante ampla, oferecendo soluções integradas para a infra-estrutura de TI atuais.

Possui soluções para: Virtualização de aplicações (SoftGrid); Virtualização de servidores e desktops (Hyper-V); e Gerenciamento da virtualização (System Center Virtual Machine Manager). Para a finalidade deste trabalho, abordarei a seguir somente sobre o Hyper-V e Virtual PC.

#### **6.3.1 Hyper-V**

O Hyper-V consiste em uma partição pai, essencialmente uma máquina virtual com acesso especial ou privilegiado. É a única máquina virtual com acesso direto aos recursos de hardware. Todas as demais máquinas virtuais, conhecidas como partições convidadas ou filho, passam pela partição pai para ter acesso aos dispositivos.

Um dos requisitos para executar o Hyper-V é que se tenha um sistema x64 com tecnologias Intel VT ou AMD-V.

A existência da partição pai é bem transparente. Ao inicializar o sistema, o hypervisor do Windows é carregado primeiro e em seguida a partição pai.

A partição pai tem a propriedade do teclado, do mouse, do monitor de vídeo e dos demais dispositivos conectados ao servidor host. Ela não tem controle direto sobre os temporizadores e os controladores de interrupção usados pelo hypervisor.

A partição pai contém um provedor de Instrumentação de Gerenciamento do Windows (WMI) para facilitar o gerenciamento de todos os aspectos do ambiente virtualizado, bem como uma pilha de virtualização que realiza tarefas relacionadas a hardware em nome das partições filho. Além disso, os drivers de qualquer fornecedor independente de hardware (IHV) necessários ao hardware de sistema host estão na partição pai.

Uma das inovações do Hyper-V é a nova arquitetura de compartilhamento de dispositivo que oferece suporte a dispositivos emulados e sintéticos em cada sistema operacional. A emulação de dispositivo é muito útil para oferecer suporte a sistemas operacionais antigos com *drivers* de dispositivo projetados para gerações de hardware anteriores.

 Em geral, a emulação de dispositivo é lenta e não pode ser estendida facilmente, mas apesar disso, continua importante por permitir executar grande parte dos sistemas operacionais x86. Uma solução alternativa a esse problema é usar dispositivos sintéticos, que são dispositivos virtuais mapeados diretamente para dispositivos físicos. Diferentemente dos dispositivos emulados, os sintéticos não emulam hardware herdado. Com o modelo de compartilhamento do hardware Hyper-V, os sistemas operacionais interagem diretamente com dispositivos sintéticos que talvez não tenham equivalentes físicos. Esses sistemas operacionais usam clientes de serviço virtual (VSCs), que funcionam como drivers de dispositivo no sistema operacional convidado.

Em vez de acessar o hardware físico diretamente, os VSCs usam o VMBus, um barramento na memória de alta velocidade, para acessar provedores de serviço virtuais (VSPs) na partição pai. Em seguida, os VSPs da partição pai conseguem acessar o hardware físico subjacente, conforme ilustra a Figura 6.5 Um dos principais benefícios dos dispositivos sintéticos é que seu desempenho em relação ao VMBus está mais próximo do desempenho dos dispositivos de hardware nãovirtualizados.

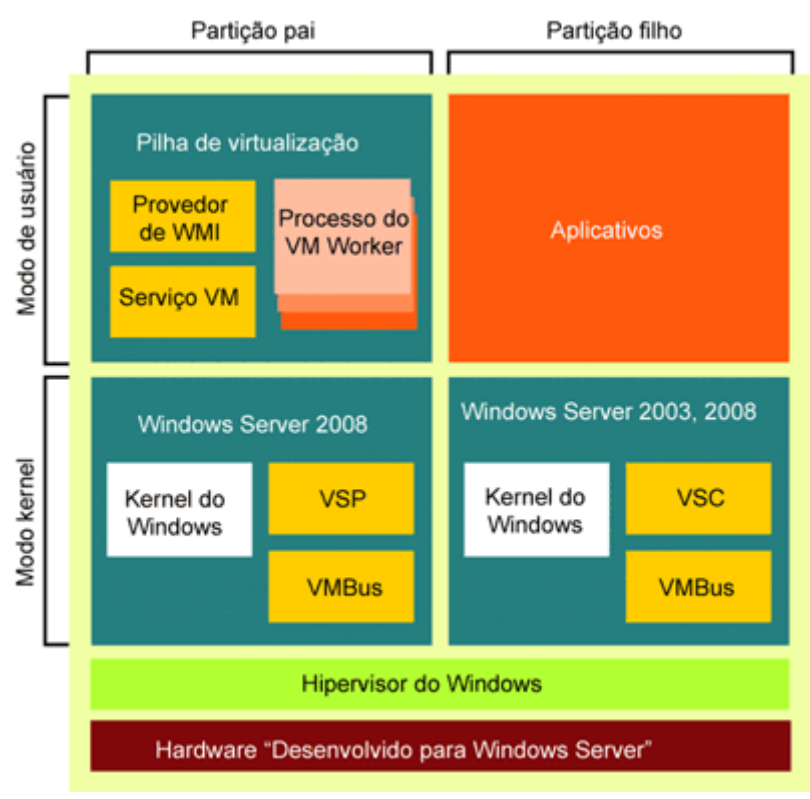

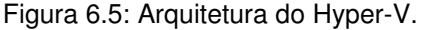

Fonte: Rajiv Arunkundram (2008).

O Hyper-V suporta até 1 TB de memória no host e até 64 GB de memória por máquina virtual. Também oferece suporte a até 16 processadores lógicos no sistema host e até quatro processadores virtuais por máquina virtual.

A consolidação de servidores por meio do Hyper-V também permite que esses servidores usem um suporte ao sistema de rede eficiente, inclusive VLAN e conversão de endereço de rede (NAT).

#### **6.3.2 Virtual PC**

A Microsoft adquiriu a Connectix, fabricante do Virtual PC, no início de 2003. O Virtual PC foi lançado em 1997, sendo a única solução de máquina virtual x86 para o Macintosh na época. O Virtual PC para Windows só foi lançada mais tarde. Por se tratar de uma maquina virtual de processo, também é indicado somente para uso em desktop pessoal ou para ambientes de teste.

O Virtual PC para Windows explora o fato de que o *host* e *guest* têm a mesma arquitetura: há uma VMM que roda diretamente no hardware, junto com o sistema operacional hospedeiro. Dispositivos de E/S como discos e rede é utilizado no espaço do usuário através do sistema operacional hospedeiro. Alguns dispositivos são totalmente simulados em software (BIOS, PIC, controlador de DMA, controlador IDE / ATA, relógio em tempo real, controladores de memória, etc.), enquanto outros dispositivos são parcialmente implementados em software, e contam com os seus equivalentes reais (dispositivos de entrada como o teclado, joystick, mouse, controlador de vídeo, drive de disquete, interface de rede, hardware de áudio, drive óptico, disco rígido, etc.).

 Possui suporte para até quatro adaptadores de rede por máquina virtual, até 4GB de memória RAM e roda a maior parte dos sistemas x86 sem a necessidade de drivers customizados.

#### **7 TESTES DE DESEMPENHO**

Para realizar o comparativo de desempenho entre as três ferramentas, por não dispor de hardware para realizar os mesmos, foi utilizado como base, o teste independente realizado pelo Virtualization Review, site especializado em soluções de virtualização.

O teste foi baseado somente em um cenário e não foram consideradas as ferramentas de suporte e gerenciamento. O objetivo dessa série de testes foi avaliar o desempenho das plataformas ao ser aplicado uma mesma carga de trabalho em cada uma. O plano de testes incluiu diferentes tipos de cargas de trabalho, para simular um ambiente típico, onde existem VMs que necessitam de mais processamento que outras.

Para realizar os testes, foi utilizado como host o mesmo hardware, com a seguinte configuração: Dell PowerEdge 2950, 2x2@3.0GHz, 16GB de RAM, 360GB de armazenamento local em matriz única (RAID 5). As VMs eram todas de 32 bits x 1 CPU, sendo uma com Windows Server 2003 com SQL Server 2005, 2048 MB de RAM, uma partição para o SO de 10 GB e uma partição para o banco de dados de 40 GB, as demais VMs eram com Windows 2003 com 1024 MB de RAM e uma partição de 10 GB.

As plataformas comparadas foram: VMware ESX Server 3.5, Microsoft Hyper-V e Citrix XenServer 5.

A partir do plano de teste, foram realizados três testes principais, listados a seguir:

- **TESTE 1 Poucas VMs com altas cargas de trabalho:** Uma VM com servidor de banco de dados executando um banco de dados de médio porte e 6 VMs com uma carga pesada de uso de CPU e memória.
- **TESTE 2 Varias VMs com alta carga de trabalho:** Uma VM com servidor de banco de dados executando um banco de dados de médio

porte e 12 VMs com uma carga pesada de uso da CPU, memória e operações de disco.

• **TESTE 3 - Varias VMs com carga de trabalho leve:** Uma VM com servidor de banco de dados executando um banco de dados de médio porte e 12 VMs com uma carga leve de uso da CPU, memória e operações de disco.

O sistema de banco de dados utilizado foi o mesmo em todos os testes e foi mantida a mesma carga de trabalho. Uma parte importante neste teste foi o serviço do agente do SQL que executou a limpeza e reindexação de um banco de dados, registrando o inicio e fim da operação.

A etapa do último teste foi para restaurar o banco de dados para o estado original de forma que a carga de trabalho pudesse ser repetida exatamente igual. O início e o término da operação foi registrado pelo SQL em um banco de dados separado, utilizado para calcular o tempo médio de conclusão. O trabalho do SQL utilizou CPU, memória e disco na realização das tarefas.

O script executado pelo SQL Agent foi o que segue:

Use RWVTEST2 INSERT INTO IterationLog (Start) VALUES (getdate()) GO Use Master RESTORE DATABASE [RWVTEST] FROM DISK = N'I:\MSSQL\_BACKUPS\RWV-TEST.bak' WITH FILE = 1, MOVE N'vmWare\_Infrastructure3\_Data' TO N'F:\Microsoft SQL Server\MSSQL.1 \MSSQL\Data\RWVTEST.mdf', MOVE N'vmWare\_Infrastructure3\_Log' TO N'G:\Microsoft SQL Server\MSSQL.1\MSSQL\Tlogs\RWVTEST\_log.ldf', NOUNLOAD, REPLACE, STATS = 10 GO USE RWVTEST DBCC SHOWCONTIG (VPX\_HIST\_STAT1) DBCC SHOWCONTIG (VPX\_HIST\_STAT2) DBCC SHOWCONTIG (VPX\_HIST\_STAT3) DBCC SHOWCONTIG (VPX\_HIST\_STAT4)

DBCC DBREINDEX ('VPX\_HIST\_STAT2', '', 70) DBCC DBREINDEX ('VPX\_HIST\_STAT1', '', 70) DBCC DBREINDEX ('VPX\_HIST\_STAT3', '', 70) DBCC DBREINDEX ('VPX\_HIST\_STAT4', '', 70) Use RWVTEST DBCC SHRINKFILE(vmWare\_Infrastructure3\_Log, 20 ) GO Use RWVTEST2 INSERT INTO IterationLog (Finish) VALUES (getdate())

Para executar este script foi utilizado duas bases de dados, com as seguintes características:

- Banco RWVTEST, com 4 GB (contendo um grande volume de dados);
- Banco RWVTEST2, com 4 MB (utilizado para controle de tempo das operações com RWVTEST).

Foi utilizado o software PassMark para registrar as unidades mensuráveis dos testes bem como o início e fim dos trabalhos que o SQL realizou. Nos resultados um valor maior do número de operações em disco, CPU e memória são melhores, bem como, o menor tempo de execução do agente do SQL realizando o trabalho indica um melhor desempenho.

É importante ressaltar que nestes testes para cada VM foi provisionado e alocado recursos para a RAM e CPU de acordo com o plano de teste, e esses recursos foram geridos apenas pelo *hypervisor*, sem utilizar nenhuma ferramenta de gestão. Não foi imposto nenhum limite de utilização do CPU para as VMs, mesmo porque cada plataforma consegue isso de maneira diferente podendo influenciar nos testes.

Definição dos resultados dos testes:

• **Operações de CPU:** é medido como o número de operações matemáticas com inteiros e ponto flutuante realizados por hora.

- **Operações de Disco:** é medido como o número de operações de leitura e escrita de arquivo por hora, com um tamanho de bloco de arquivo de 32 KB, consumindo até 15 por cento do espaço livre da unidade C: na máquina virtual.
- **Operações de RAM:** é o número de operações de povoam ou liberam a memória do sistema em cinco seqüências.

Os resultados obtidos nos testes foram os seguintes:

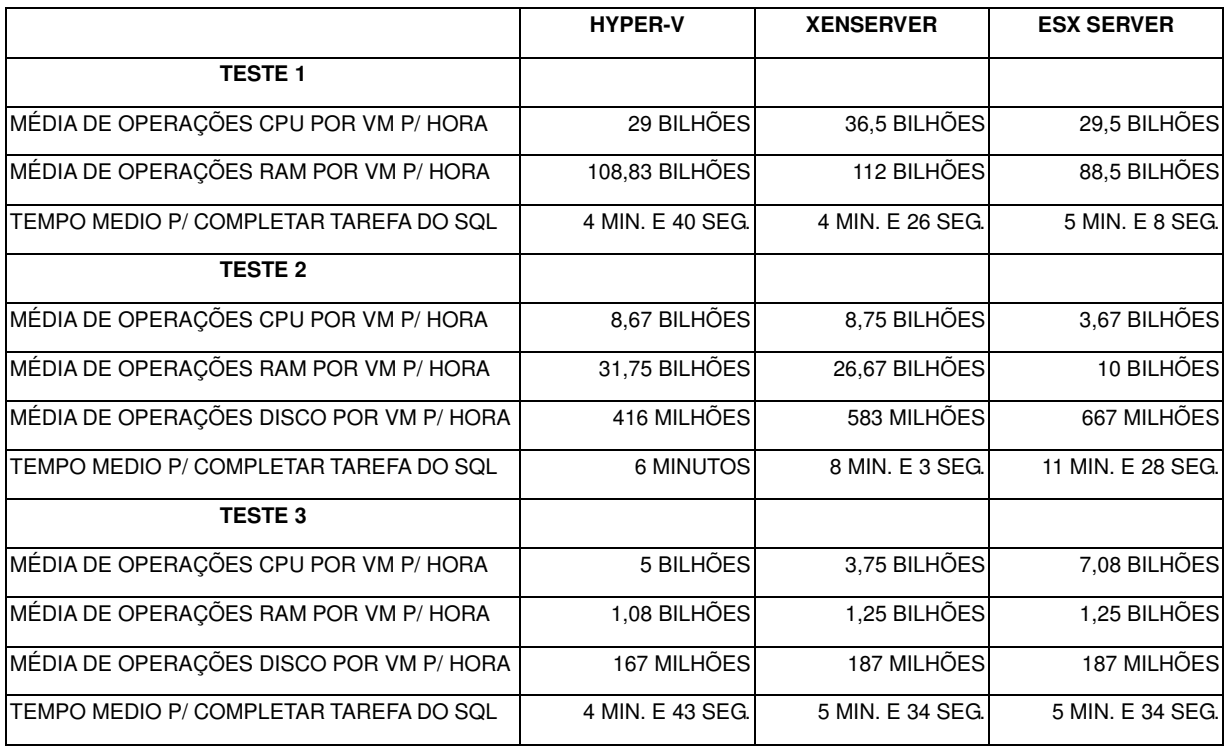

Tabela 2: Resultados dos testes Hyper-V x XenServer x ESX Server.

O Hyper-V foi o primeiro produto em comparação, revelando um resultado bastante diferente das expectativas. A criação das VMs através dele foi fácil e a utilização do ambiente Windows para administrar o host, mesmo na versão monolítica, mostrou-se bem intuitiva. Porém no Hyper-V as cargas de trabalho das VMs hóspedes não estão totalmente refletidas na seção de desempenho do gerenciador de tarefas (embora não faça parte da comparação).

Nesses testes o Hyper-V revelou-se um real e viável concorrente obtendo ótimos resultados em todos os testes.

O XenServer pode não ter a reputação do ESX Server e nem a força de marketing da Microsoft, mas ele provou seu poder de trabalho, obtendo o melhor desempenho durante a maior gama de categorias nos testes realizados, realizando números de desempenho excelentes.

A VMWare é líder de mercado no seguimento de virtualização, mas certamente não é mais a única a dominar esta tecnologia, nos testes realizados o ESX Server obteve uma performance inferior ao XenServer e Hiper-V nos dois primeiros testes, obtendo uma performance ligeiramente superior somente no terceiro teste.

Como o VMware ESX é o único que possui a tecnologia Memory Overcommit, que permite atribuir mais memória as VMs ultrapassando o que está fisicamente disponível. Sendo isso um recurso importante para um melhor aproveitamento dos recursos físicos, foi realizado um último teste somente com o ESX para testar este recurso.

Foi colocado no host (com as mesmas configurações dos testes anteriores) 19 VMs com 1 GB de RAM e mais 1 VM com 2 GB de RAM com banco de dados, fazendo com que superasse os 16 GB físicos disponíveis. Os resultados mostraram que houve uma perda acentuada no desempenho e no tempo de resposta, conforme pode ser visto na tabela 3, mas permite que faça coisas que não se pode fazer com o Hyper-V e XenServer as quais podem ser extremamente importantes em data centers.

| <b>TESTE DE MEMORY OVERCOMMIT</b>       |                  |
|-----------------------------------------|------------------|
| MÉDIA DE OPERAÇÕES CPU POR VM P/ HORA   | 2,42 BILHÕES     |
| MÉDIA DE OPERAÇÕES RAM POR VM P/ HORA   | 2.42 BILHÕES     |
| MÉDIA DE OPERAÇÕES DISCO POR VM P/ HORA | 42 MILHÕES       |
| TEMPO MEDIO P/ COMPLETAR TAREFA DO SQL  | 8 MIN, E 18 SEG. |

Tabela 3:Teste de Memory Overcommit com o ESX.

#### **8 CONCLUSÃO**

A virtualização é uma técnica que está cada vez mais presente na área de TI. Isso vem sendo revelado pelo grande número de empresas que surgem com soluções de gerência de ambientes virtualizados e pelo aumento sucessivo nos investimentos na área (CARISSIMI, 2008). A aplicação da técnica de virtualização traz consigo uma mudança de paradigma e pode gerar transtornos se não for bem planejado, portanto, deve ser estudado o ambiente atual e avaliado como um projeto de longo prazo. A sua adoção implicará na mudança de política de compras e instalação de novos sistemas.

O uso típico da virtualização é na consolidação de servidores, que consiste em usar uma máquina física com diversas máquinas virtuais, sendo uma para cada servidor. Essa nova abordagem garante o isolamento dos servidores igual ao modelo tradicional e apresenta as vantagens de aumentar a utilização de servidores, reduzirem custos operacionais, criarem ambientes flexíveis e facilitar o balanceamento de carga, além de diminuir drasticamente o tempo de recuperação de desastres, implantação de um novo servidor ou upgrade de hardware.

Entretanto a virtualização pode ser empregado com sucesso em várias outras situações como ambientes de desenvolvimento e teste de produtos, laboratórios de treinamento de cursos de redes e de sistemas operacionais, criação de clusters ou grades computacionais virtuais e servir de base para implantação de mecanismos de segurança (CARISSIMI, 2008).

Conforme comparativo entre as três principais ferramentas existentes atualmente para virtualização de servidores é possível ver através dos resultados que todas obtiveram ótimos resultados e que o que vai definir qual oferecerá melhores resultados é a análise das características e necessidades do ambiente a ser virtualizado.

### **REFERÊNCIAS BIBLIOGRÁFICAS**

ASSOCIAÇÃO BRASILEIRA DE NORMAS TÉCNICAS. **Citação**: NBR-10520/ago - 2002. Rio de Janeiro: ABNT, 2002.

6023/ago. 2002. Rio de Janeiro: ABNT, 2002.

\_\_\_\_\_\_\_\_\_\_\_\_\_\_\_\_\_\_\_\_\_\_\_\_\_\_\_\_\_\_\_\_\_\_\_\_\_\_\_\_\_\_\_\_\_. **Referências**: NBR-

CARISSIMI, A. **Virtualização: da teoria a soluções**. In: SIMPÓSIO BRASILEIRO DE REDES DE COMPUTADORES, 207p; Porto Alegre. UFRGS. 2008. Disponível em: <http://www.gta.ufrj.br/ensino/CPE758/artigos-basicos/cap4-v2.pdf>. Acesso em: 26 fev. 2010. 13h02

LAUREANO, M. **Máquinas Virtuais e Emuladores: Conceitos, Técnicas e Aplicações**. São Paulo: Novatec Editora, 2006. 184p. Disponível em: <http://www.gta.ufrj.br/ensino/CPE758/artigos-basicos/cap4-v2.pdf>. Acesso em: 05 abr. 2010. 21h00

AMORIM, C. L.; WHATELY, L. L. A.; DUTRA, D. L. Virtualização: modelos, técnicas e exemplos de uso na construção de serviços web. **Revista Fonte**, Belo Horizonte, n.9, dez. 2009. 122p. Disponível em: <http://www.prodemge.gov.br/images/stories/volumes/volume9/fonte9\_diegoleonel.p df>. Acesso em: 26 fev. 2010. 13h06

COELHO, F. A.; CALZAVARA, G. S.; LUCIA, R. Di. **Virtualização - VMWare e Xen**. Rio de Janeiro: UFRJ, 2008. Disponível em: <http://www.gta.ufrj.br/grad/09\_1/versao-final/virtualizacao/index.html>. Acesso em: 08 mar. 2010. 11h56

TORRES, G.; LIMA, C. **Como Funciona a Tecnologia de Virtualização da Intel**. Disponível em: <http://www.clubedohardware.com.br/printpage/1144>. Acesso em: 05 abr. 2010. 21h50

VERAS, M. **VIRTUALIZAÇÃO 1.0**: Virtualização do Storage. Disponível em: <http://virtualizacao10.blogspot.com/2009/01/virtualizacao-do-storage.html>. Acesso em: 13 maio 2010. 16h42

CIMCORP COMERCIO INTERNACIONAL E INFORMATICA S/A. **Segurança para o Datacenter Virtual com VMware.** Disponível em: http://www.sbseg2007.nce.ufrj.br/Palestras/SegInfo/Seguran%C3%A7a%20para%20 o%20Datacenter%20Virtual%20com%20VMware.ppt>. Acesso em: 02 abr. 2010. 20h36

CITRIX SYSTEMS. **Technical and commercial comparison of Citrix XenServer and VMware. VMware.** Disponível em: <http://www.citrix.com/site/resources/dynamic/salesdocs/XS\_vs\_VMware\_compariso n.pdf>. Acesso em: 13 abr. 2010. 12h53

\_\_\_\_\_\_\_\_\_\_\_\_\_\_\_\_\_. **Citrix XenServer - Visão Geral do Produto:** Virtualização de servidores. Disponível em: <http://www.citrix.com/site/resources/dynamic/salesdocs/XS\_vs\_VMware\_compariso n.pdf>. Acesso em: 13 abr. 2010. 13h05

RAJIV ARUNKUNDRAM. Technet Magazine. **Uma introdução ao Hyper-V no Windows Server 2008**. Disponível em: <http://technet.microsoft.com/ptbr/magazine/2008.10.hyperv.aspx>. Acesso em: 25 mar. 2010. 15h15

RICK VANOVER. Virtualization Review. **Lab Experiment: Hypervisors**. Disponível em: <http://virtualizationreview.com/articles/2009/03/02/lab-experimenthypervisors.aspx>. Acesso em: 05 abr. 2010. 21h22

AMIT SINGH. Kernelthread.com. **An Introduction to Virtualization**. Disponível em: <http://www.kernelthread.com/publications/virtualization/>. Acesso em: 08 maio 2010.